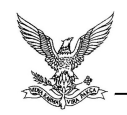

-

# Implementasi Multiclass Support Vector Machine Pada Sistem Rekomendasi Obat Berdasarkan Gejala Penyakit

Agung Prajuhana Putra  $^1$ , Iyan Mulyana $^2$ , Sufiatul Maryana  $^3$ , Fani Susanti  $^4$  $1,2,3,4$  Universitas Pakuan, Bogor, Indonesia

e-mail : prajuhana.putra@unpak.ac.id

Abstrak— Swamedikasi adalah upaya masyarakat untuk mengobati dirinya sendiri. Swamedikasi biasanya dilakukan untuk mengatasi keluhan-keluhan dan penyakit ringan yang banyak dialami masyarakat, seperti demam, nyeri, pusing, batuk, influenza, sakit maag, kecacingan, diare, penyakit kulit dan lain-lain. Namun bila tidak dilakukan dengan benar justru akan menimbulkan masalah baru yaitu adanya resistensi bakteri dan ketergantungan. Kesalahan pengobatan juga mengakibatkan munculnya penyakit baru karena efek samping obat antara lain seperti gangguan sistem pencernaan, reaksi hipersensitif, serta memungkinkan terjadi keracunan. MSVM adalah metode multiclass support vector machine yang digunakan untuk mengelompokkan dan mengurutkan data obat berdasarkan gejala penyakit. Penelitian ini menggunakan 200 data obat bebas dan obat bebas terbatas dari buku ISO (Informasi Spesialite Obat Indonesia) dengan 2 atribut utama dan 3 kelas. Berdasarkan pengujian 3-fold cross validation yang telah dilakukan didapatkan nilai akurasi sebesar 96,5% dengan rata-rata akurasi 88,33%.

Kata Kunci— Swamedikasi, Obat, Gejala Penyakit, MSVM, 3-fold cross validation

# I. PENDAHULUAN

wamedikasi adalah upaya masyarakat untuk mengobati dirinya sendiri. Swamedikasi Swamedikasi adalah upaya masyarakat untuk mengobati dirinya sendiri. Swamedikasi biasanya dilakukan untuk mengatasi keluhan-keluhan dan penyakit ringan yang banyak dialami masyarakat, seperti demam, nyeri, pusing, batuk, influenza, sakit maag, kecacingan, diare, penyakit kulit dan lain-lain. Swamedikasi menjadi alternatif yang diambil masyarakat untuk meningkatkan keterjangkauan pengobatan. Namun bila tidak dilakukan dengan benar justru akan menimbulkan masalah baru yaitu adanya resistensi bakteri dan ketergantungan. Kesalahan pengobatan juga mengakibatkan munculnya penyakit baru karena efek samping obat antara lain seperti gangguan sistem pencernaan, reaksi hipersensitif, serta memungkinkan terjadi keracunan. Pada pelaksanaannya swamedikasi dapat menjadi sumber terjadinya kesalahan pengobatan (medication error) karena keterbatasan pengetahuan masyarakat akan obat dan penggunaannya. Masyarakat cenderung hanya tahu merk dagang obat tanpa tahu zat berkhasiatnya.

Berdasarkan penelitian terdahulu yang dilakukan oleh Suryono, R.R.,et. al. (2019) mengenai analisis perilaku pengguna sistem informasi pengetahuan obat buatan untuk kebutuhan swamedikasi yaitu untuk mengetahui apakah sistem informasi obat buatan yang telah dibangun dapat meningkatkan rasionalitas dan keterampilan masyarakat dengan menggunakan pendekatan kualitatif yang dilakukan dengan melakukan quasi eksperimen terhadap 150 responden, maka dilakukanlah penelitian "Penerapan Metode Multiclass Support Vector Machine Untuk Sistem Penentuan Obat Berdasarkan Gejala Penyakit" untuk memberikan informasi mengenai obat bebas dan obat bebas terbatas berdasarkan pemikiran seorang ahli farmasi. Pemilihan penerapan metode pada penelitian ini dilakukan atas dasar penelitian yang dilakukan oleh Wijayanti,

R.A.,et al.,(2018) dan Susena, I.G.N.E.,et.al.,(2018), kedua penelitian tersebut melakukan klasifikasi data menggunakan metode support vector machine one against all atau bisa disebut multiclass support vector machine dan memiliki hasil akurasi yang baik. Diharapkan Penelitian ini memiliki kontribusi bagi masyarakat dan bagi paramedic seperti dapat merasakan manfaat dari sistem karena sistem memuat informasi lengkap seputar gejala, penyakit, dan obat-obatan serta sistem ini juga dapat digunakan kelompok paramedis sebagai referensi dan kamus obatobatan dalam menentukan obat yang tepat untuk pasien

# II. LANDASAN TEORI

#### A. Swamedikasi

Swamedikasi adalah upaya masyarakat untuk mengobati dirinya sendiri yang biasanya dilakukan untuk mengatasi keluhankeluhan dan penyakit ringan yang banyak dialami masyarakat, seperti demam, nyeri, pusing, batuk, influenza, sakit maag, kecacingan, diare, penyakit kulit dan lain-lain.

#### B. Multiclass Support Vector Machine (MSVM)

Multiclass Support Vector Machine digunakan untuk mengklasifikasikan data dalam tiga kelas,empat kelas,lima kelas, atau bahkan lebih banyak kelas lagi. Pada prinsipnya SVM multi kelas dapat diimplemetasikan dengan beberapa SVM biner.

Tahapan perhitungan MSVM yaitu :

# 1) Normalisasi

 Normalisasi digunakan supaya nilai antar fitur berada pada interval yang sama. Min-Max Normalization adalah metode normalisasi yang sering digunakan untuk mengatasi permasalahan nilai antar fitur yang memiliki jarak terlampau jauh (Larose, 2005).

 <sup>∗</sup> = ( ି() ()ି() ) ……………………………………………... (1)

Keterangan:

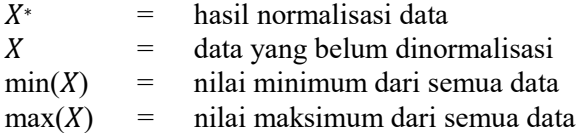

#### 2) Sequential Traning SVM

Salah satu proses training pada SVM adalah sequential training, dengan proses tersebut dibutuhkan waktu yang lebih cepat dalam menyelesaikan permasalahan karena memilik algoritma yang sederhana. Berikut penjelasan dari Algoritme sequential training.

- a) Melakukan inisialisasi  $\alpha_i$  dan parameter yang lain, yaitu  $\lambda$ ,  $\gamma$ , C, dan  $\varepsilon$ . Keterangan:
	- $\alpha_i$  = lagrange multiplier, berguna untuk mencari support vector.
	- $\gamma$  = gamma, berguna dalam melakukan controlling kecepatan training.<br>  $C$  = complexity C, parameter ini digunakan dalam proses training
	- = complexity C, parameter ini digunakan dalam proses training yang nantinya memberikan batas nilai alfa.
	- = epsilon, digunakan dalam mengukur error pada klasifikasi.
- b) Melakukan perhitungan matriks hessian menggunakan rumus dibawah ini.

= (൫൯ + λ<sup>2</sup>)…………………………………... (2)

keterangan:

 $x_i$  = data ke-i  $x_i$  = data ke-j  $y_i$  = kelas data ke-i  $v_i$  = kelas data ke-j  $n =$  jumlah data

 $K(x_i,x_i)$  = fungsi kernel

c) Menghitung nilai Ei,  $\delta \alpha i$ , dan  $\alpha i$  pada data yang dipakai mulai dari data ke-i sampai kej dengan rumus dibawah ini.

 = ∑ ୀଵ ……………………………………………….. (3)

Keterangan:

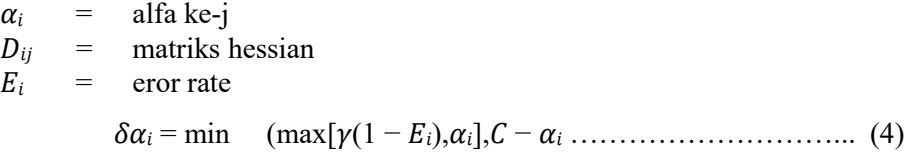

Keterangan:

 $\alpha_i$  = alfa ke-i  $\gamma$  = gamma  $E_i$  = eror rate C = nilai kompleksitas

= + .................................................................................. (5)

Keterangan :

 $\alpha_i$  = alfa ke-i

- $\delta \alpha_i$  = delta alfa ke-i
- d) Proses perhitungan nilai  $E_i$ ,  $\delta \alpha_i$ , dan  $\alpha_i$  dilakukan berulang kali hingga mencapai iterasi maksimum. Langkah terakhir didapatkan nilai Support Vector (SV),  $SV = \alpha_i$ ThresholdSV), dengan memberikan nilai ThresholdSV = 0.
- e) Testing SVM

Tahap awal yang dilakukan yaitu mencari nilai f(x) dengan rumus dibawah ini.

 $f(x) = \sum_{i=1}^{m} a_i y_i K(x_i, x) + b \dots (6)$ 

Keterangan:

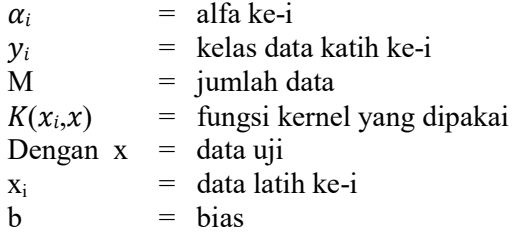

Sedangkan pencarian nilai b (bias) digunakan rumus dibawah ini.

$$
b = -\frac{1}{2} \left[ \sum_{i=1}^{m} a_i y_i K(x_i, x^+) + \sum_{i=1}^{m} a_i y_i K(x_i, x^-) \right] \dots \dots \dots (7)
$$

Keterangan:

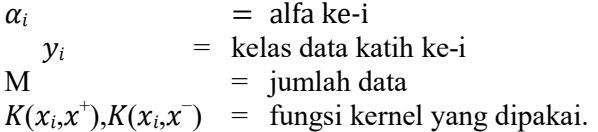

#### C. Metode 3-fold cross validation

Metode 3-fold cross validation membagi sebuah himpunan contoh secara acak menjadi 3 subset yang saling bebas. Dilakukan pengulangan sebanyak 3-kali untuk pelatihan dan pengujian. Pada setiap ulangan, disisakan satu subset untuk pengujian dan subset lainnya untuk pelatihan. Tingkat akurasi dihitung dengan membagi jumlah keseluruhan klasifikasi yang benar

Implementasi Multiclass Support Vector Machine Pada Sistem Rekomendasi Obat Berdasarkan Gejala Penyakit (Agung Prajuhana Putra)

dengan jumlah semua instance pada data awal. Pembagian dan prosedur 3-Fold Cross Validation tabel 1.

TABEL 1

| PROSEDUR THREE-CROSS VALIDATION |              |  |  |  |
|---------------------------------|--------------|--|--|--|
| Data Training                   | Data Testing |  |  |  |
| Dataset 2 dan Dataset3          | Dataset 1    |  |  |  |
| Dataset 1 dan Dataset 3         | Dataset 2    |  |  |  |
| Dataset 1 dan Dataset 2         | Dataset 3    |  |  |  |

Rumus Akurasi = ௨ ௗ௧ ௬ ௨ ௦௨ ௗ௧ 100 % ………………………… (9)

# III. MODEL YANG DIUSULKAN

Metodologi Penelitian yang diterapkan pada Penerapan Metode Multiclass Support Vector Machine Pada Sistem Penentuan Obat Berdasarkan Gejala Penyakit ini adalah pola siklus pengembangan sistem SDLC (System Development Life Cycle).

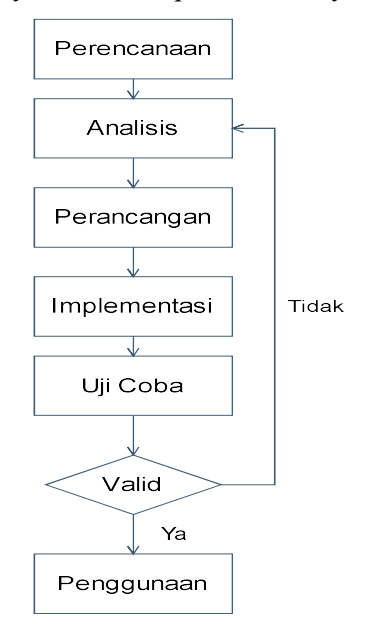

Gambar 1 Tahapan System Development Life Cycle (SDLC)

# A. Perencanaan

Tahap ini dilakukan dengan melakukan studi kelayakan yaitu:

a. Tahap observasi

Mempelajari sistem yang sedang berjalan di indonesia.

b. Tahap wawancara

Melakukan wawancara dengan melakukan tanya jawab kepada pihak-pihak yang terlibat sehingga mendapatkan informasi mengenai sistem yang akan dibangun.

- c. Studi Litelatur Studi literatur dilakukan dengan mencari referensi-referensi yang mendukung serta mempelajarinya agar dapat menyelesaikan masalah.
- B. Analisis

 Tahap analisis dilakukan terhadap kebutuhan sistem yang akan dibangun. Seperti fungsi pengelompokkan dan pengurutan data obat sesuai dengan gejala yang dialami oleh pengguna, dan mempelajari metode multiclass support vector machine.

# C. Perancangan

Tahap perancangan sistem dilakukan melalui 3(tiga) tahap,yaitu:

- a. Perancangan Basis Data
	- Perancangan sistem secara basis data (database) dapat dilakukan menggunakan pendekatan terstruktur meliputi: ERD (Entity Relationship Diagram),Relasi Entitas dan spesifikasi file.
- b. Perancangan Sistem Secara Umum Perancangan sistem dilakukan menggunakan diagram konteks, Data Flow Diagram (DFD), flowchart sistem, struktur navigasi dan tampilan sistem simbol-simbol .
- c. Rancangan Sistem Secara Detail Merancang form-form yang diperlukan dalam melakukan suatu sistem yang akan dibangun.

#### D. Impementasi

 Tahap implementasi menggunakan bahasa pemprograman PHP dan HTML, untuk database menggunakan MySQL (XAMPP) sebagai web server (localhost) serta text editor menggunakan Sublime Text.

### E. Uji Coba (Testing)

 Tahap uji coba ini dilakukan untuk mengukur kemampuan sistem dalam melakukan pengelompokkan dan pengurutan data obat berdasarkan gejala penyakit kunci yang dialami oleh pengguna. Pada pengujian ini diuji oleh seorang yang ahli dibidang farmasi untuk menentukan ketepatan obat yang muncul berdasarkan pengelompokkan dan pengurutan.

#### F. Penggunaan

 Tahap penggunaan merupakan tahap tujuan dari pembuatan penelitian ini untuk mempermudah pengguna dalam menemukan obat berdasarkan gejala penyakit yang dialami dengan akurat dan optimal.

# IV. IMPLEMENTASI MODEL DAN PEMBAHASAN

#### A. Seleksi Fitur

Dalam penelitian ini data yang digunakan adalah data obat bebas dan obat bebas terbatas dari buku ISO. Untuk proses perhitungan metode multiclass support vector machine atribut yang jadi acuan untuk perhitungan adalah kontra indikasi dan efek samping.kedua atribut tersebut dipilih berdasarkan hasil wawancara dari seorang ahli farmasi. Sebelum perhitungan metode multiclass support vector machine dimulai, atribut data obat yang berbentuk teks harus dirubah kebentuk numerik dengan cara transformasi data, berikut proses atribut dan penentuan kelas yang digunakan dalam metode multiclass support vector machine.

#### (1) Transformasi Data

Transformasi data dibuat untuk mempermudah perhitungan MVSM, berikut hasil dari transformasi data dari atribut yang dipilih berdasarkan pendapat seorang ahli farmasi.

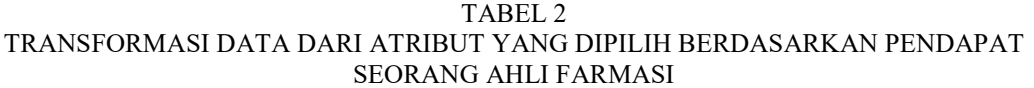

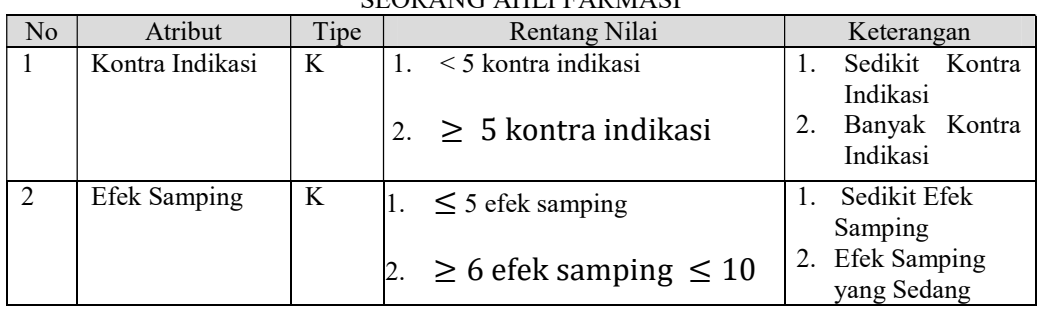

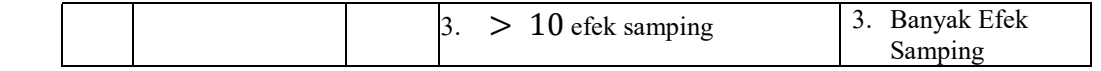

 $(2)$  Kelas

Untuk penentuan kelas dibagi menjadi 3 (tiga) dengan kriteria-kriteria, yaitu : a. Sangat Direkomendasi

Obat dikatakan sangat direkomendasi apabila memenuhi kriteria seperti didalam tabel 3.

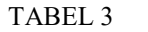

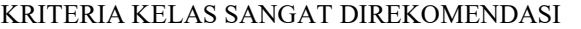

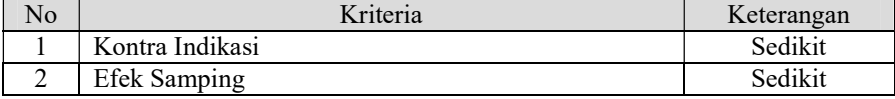

b. Direkomendasi

Obat dikatakan direkomendasi apabila memenuhi kriteria seperti didalam tabel 4.

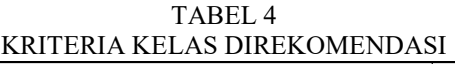

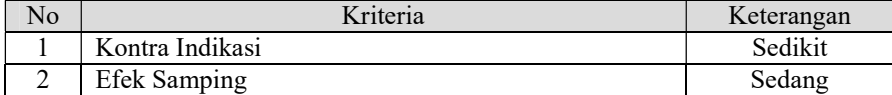

c. Kurang Direkomendasi

Obat dikatakan kurang direkomendasi apabila memenuhi kriteria seperti tabel 5. TABEL 5

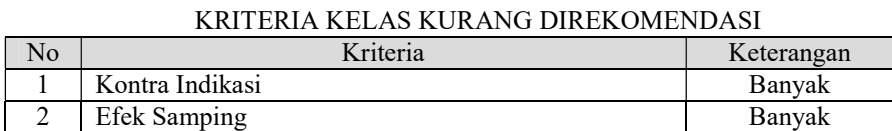

B. Perhitungan Metode Multiclass Support Vector Machine

Setelah melakukan tahap seleksi fitur tahap selanjutnya adalah mulai perhitungan metode multiclass support vector machine secara bertahap dengan data yang sudah diinisialisasikan berdasarkan seleksi fitur yang sudah dilakukan di tahap sebelumnya.

Contoh kasus : Mencari Obat berdasarkan gejala sakit maag dengan riwayat penyakit hipersensitif,dengan data obat seperti tabel 6.

TABEL 6

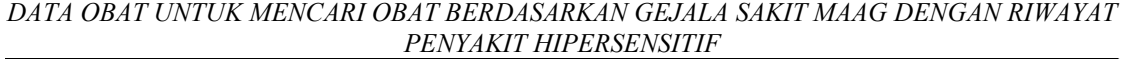

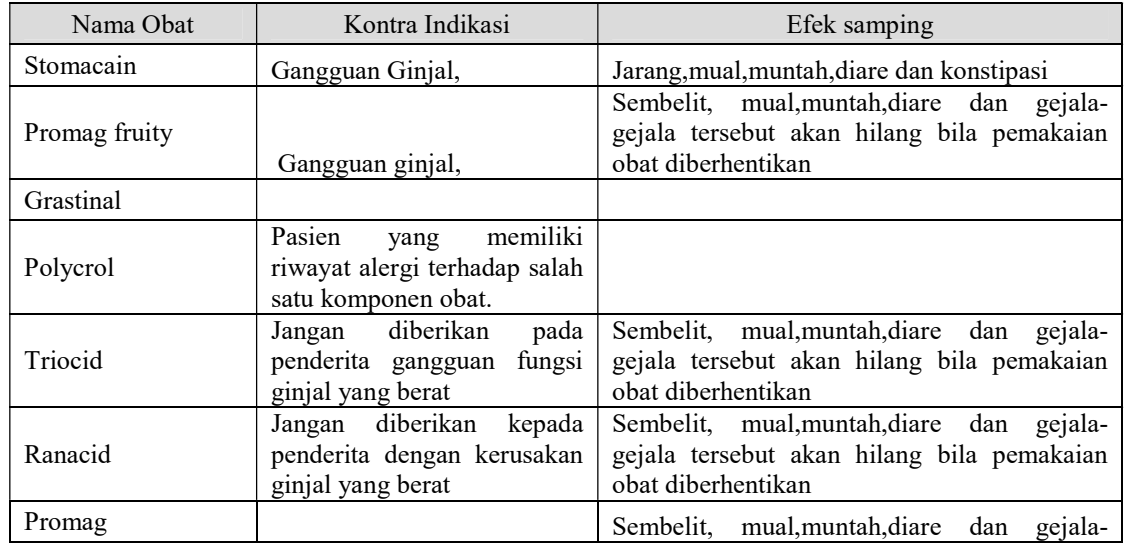

Seminar Nasional Sains Teknologi dan Inovasi Indonesia - Akademi Angkatan Udara 2019 Vol. 1, No. 1, 25 September 2019 : 211–222

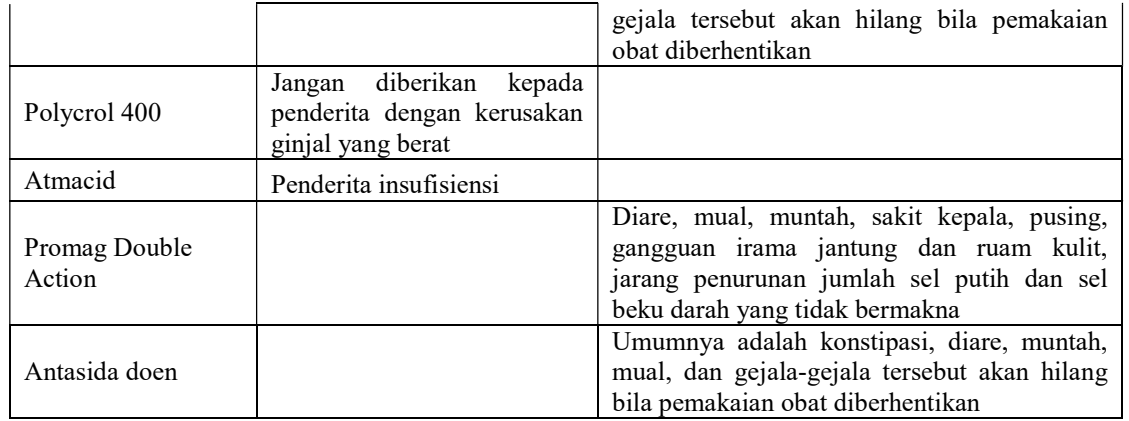

 Agar data di tabel 6 dapat digunakan untuk menghitung, tahap selanjutnya ubah isi atribut yang berbentuk teks ke bentuk numerik agar mudah dihitung, dan untuk mengubahnya lihat transformasi data dari atribut kontra indikasi dan efek samping caranya bisa dilihat di tabel 2. Setelah mentransformasi data atribut kontra indikasi dan efek samping, tahap selanjutnya yaitu menentukan kelas, untuk cara menentukan kelas bisa dilihat berdasarkan kriteria tiap kelas yang dapat dilihat di tabel 3, tabel 4 dan tabel 5. Hasil dari data tabel 6 yang sudah di transformasi data dan ditentukan kelasnya dapat dilihat di tabel 7.

| Nama Obat            | Kontra indikasi             | Efek samping   | Kelas Sangat<br>Direkomendasikan |  |
|----------------------|-----------------------------|----------------|----------------------------------|--|
| Stomacain            | $\overline{2}$              | 3              | -1                               |  |
| Promag fruity        | $\mathfrak{D}$              | $\mathfrak{D}$ | $-1$                             |  |
| Grastinal            |                             |                |                                  |  |
| Polycrol             | $\mathfrak{D}$              |                | $-1$                             |  |
| Triocid              | $\mathfrak{D}$              | $\mathcal{L}$  | -1                               |  |
| Ranacid              | $\mathfrak{D}$              | $\mathfrak{D}$ | -1                               |  |
| Promag               |                             | $\mathfrak{D}$ | $-1$                             |  |
| Polycrol 400         | $\mathcal{D}_{\mathcal{L}}$ |                | $-1$                             |  |
| Atmacid              | $\overline{2}$              |                | $-1$                             |  |
| Promag Double Action |                             | 3              | $-1$                             |  |
| Antasida doen        |                             | 3              | -1                               |  |

TABEL 7 HASIL TRANSFORMASI DATA DAN PENENTUAN KELAS DARI DATA OBAT DI TABEL 6

(1) Normalisasi

Setelah data diinisialisasikan dan ditentukan kelasnya, maka tahap selanjutnya adalah menghitung nilai normalisasi tiap data. untuk menghitungnya menggunakan rumus seperti persamaan 1.

Dik : Max  $(x) = 3$ , Min $(x) = 1$ 

Jawab :

- a. Stomcain
- $X$  (efek samping)  $\left(\frac{3-1}{3-1}\right) = 1$  $X$  (kontra indikasi)  $\left(\frac{2-1}{3-1}\right) = 0,5$ b. Grastinal  $X$  (efek samping)  $\frac{1-1}{3-1}$  = 0

Semua hasil perhitungan normalisasi dapat dilihat di tabel 8.

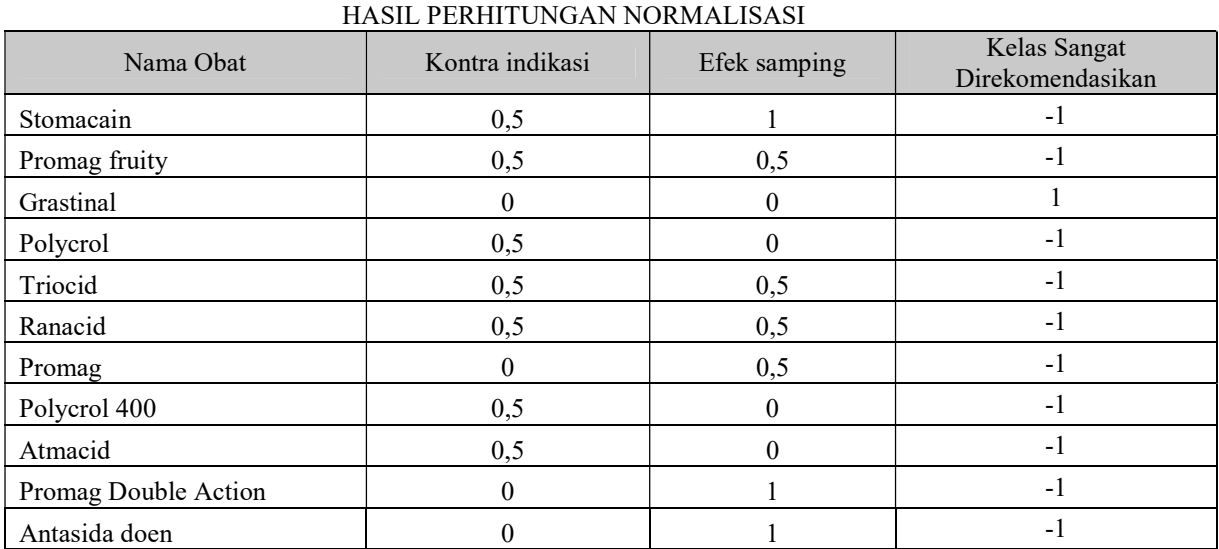

# TABEL 8

# (2) Perhitungan Kernel SVM

Menentukan kernel SVM yang akan digunakan menggunakan kernel RBF dengan rumus seperti dibawah ini :

Kernel RBF = 
$$
\exp^{\left(\frac{-\|x_i - x_j\|^2}{2\sigma^2}\right)}
$$

Untuk mempermudah menghitung Kernel RBF, maka perhitungan kernel RBF disatukan saat menghitung matriks hessian di tahapan-tahapan perhitungan sequential training. untuk mempermudah perhitungan kernel di matriks hessian maka x efek samping di jumlahkan dengan x kontra indikasi tiap obat. beberapa contoh perhitungan Data X untuk mempermudah menghitung matriks hessian , yaitu :

- a. Stomcain
- Data  $x = X$  (efek samping ) + X (kontra indikasi ) = 0,5 + 1 = 1,5 b. Berlosid Data  $x = X$  (efek samping ) + X (kontra indikasi ) = 0 + 0 = 0

c. Promag fruity

Data  $x = X$  (efek samping ) + X (kontra indikasi)  $= 0.5 + 0.5 = 1$ Semua hasil perhitungan dapat dilihat di tabel 9.

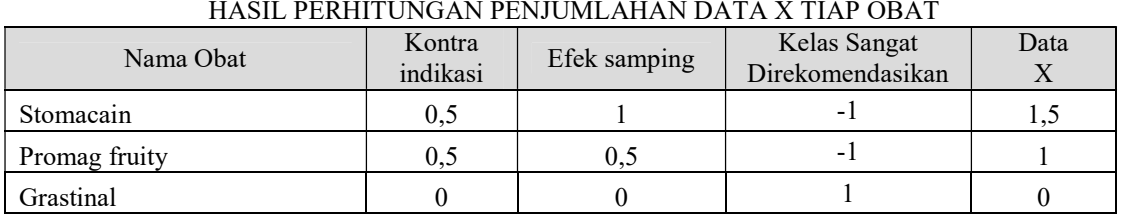

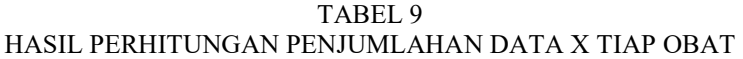

Seminar Nasional Sains Teknologi dan Inovasi Indonesia - Akademi Angkatan Udara 2019 Vol. 1, No. 1, 25 September 2019 : 211–222

#### SENASTINDO AAU ISSN 2685-8991

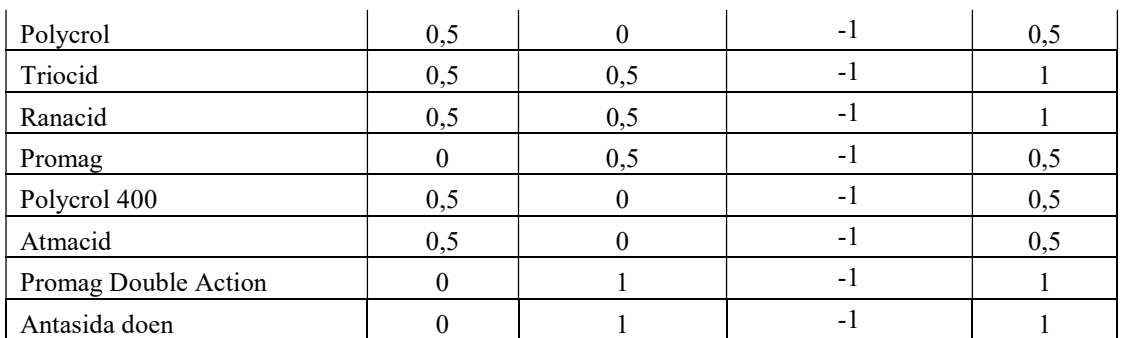

# (3) Perhitungan Sequential Training

Tahapan-tahapan perhitungan sequential training adalah sebagai berikut:

a. Melakukan inisialisasi  $\alpha_i$  dan parameter yang lain, yaitu  $\lambda$  ,  $\gamma$ , C , dan  $\varepsilon$ Untuk pemberian nilai inisialiasi menggunakan nilai parameter dari penelitian Susena, I.G.N.E.,et. al., 2018 dengan nilai parameter yang bisa dilihat di tabel 14.

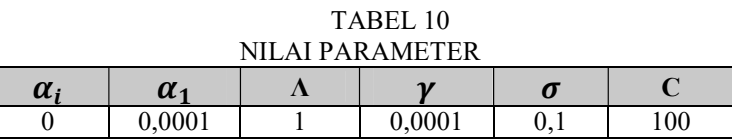

b. Melakukan perhitungan matriks hessian Untuk melakukan matriks hessian menggunakan rumus seperti persamaan 2 dengan rumus kernel seperti persamaan 9. beberapa contoh perhitungan matriks hessian , yaitu :

$$
D_{11} = ((-1) * (-1)) * (EXP(-(1,5-1,5)^{2}/(2*((0,1^2))))+(1^2))
$$
  
= 2,718281828  

$$
D_{12} = ((-1) * (-1)) * (EXP(-(1,5-1)^{2}/(2*((0,1^2))))+(1^2))
$$
  
= 1,000003237  

$$
D_{13} = ((-1) * (1)) * (EXP(-(1,5-0)^{2}/(2*((0,1^2))))+(1^2))
$$
  
= -1

Untuk hasil matriks hessian bisa dilihat di lampiran 5.

c. Menghitung nilai  $E_i$ ,  $\delta \alpha i$ , dan  $\alpha i$  pada data yang dipakai mulai dari data ke-i sampai kej. Untuk menghitung  $Ei$  menggunakan rumus seperti persamaan 3. hasil perhitungannya sebagai berikut :

$$
Ei = (0*2,718281828) + (0*1,000003237) + (0*(-1)) + (0*1) + (0*1,000004) + (0*1,000004) + (0*1,000004) + (0*1+0*1,000004) = 0
$$

Untuk menghitung  $\delta \alpha i$  menggunakan rumus seperti persamaan 4. hasil perhitungannya sebagai berikut :

 $\delta \alpha i = \text{MIN}(\text{MAX}((0,0001*(1-0)))(-0,0001))$ ;(100-0)) = 0.0001

Untuk menghitung  $\alpha i$  menggunakan rumus seperti persamaan 5. hasil perhitungannya sebagai berikut :

 $\alpha i = 0+0.0001 = 0.0001$ 

d. Proses perhitungan nilai  $E_i$ ,  $\delta \alpha_i$ , dan  $\alpha_i$  dilakukan berulang kali hingga mencapai iterasi maksimum. Langkah terakhir didapatkan nilai Support Vector (SV),  $SV = \alpha_i$  $ThresholdSV$ , dengan memberikan nilai ThresholdSV = 0.

Karena nilai  $\alpha i$  adalah 0.0001 yang berarti lebih besar dari 0. maka iterasi telah mencapai maksimum.

(4) Perhitungan Testing SVM

Testing SVM dilakukan dengan cara menghitungnya dengan munggunakan rumus seperti persamaan 6, untuk mencari nilai b menggunakan rumus seperti persamaan 7. Hasil perhitungannya dari rumus persamaan 10 adalah sebagai berikut :

b = 0,5 \*  $((0,0001*1)$  \*  $(EXP(-(0-0)^2)/2*(0,1^2)))$  +  $(((0,0001*-1)$  \*  $(EXP(-(1,5-1))^2)(2*(0,1^2))$  $(1,5)^{2})/2$  \*  $(0,1^{2})$ ))) +  $((0,0001*-1)$  \*  $(EXP(((0,5-1,5)^{2})/2$  \*  $(0,1^{2}))$ )) +  $((0,0001^* - 1) * (EXP(-(0,5-1,5)^2)/2 * (0,1^2))$ ) +  $((0,0001^* - 1) * (EXP(-(0,5-1)^2)/2)$  $1,5\frac{\gamma}{2}/2$  \*  $(0,1\frac{\gamma}{2}))$ ) +  $((0,0001*-1)$  \*  $(\text{EXP}(-((0,5-1,5)\frac{\gamma}{2})/2$  \*  $(0,1\frac{\gamma}{2})))$  +  $((0,0001^* - 1) * (EXP(-(1-1.5)^2)/2 * (0.1^2))$ ) +  $((0,0001^* - 1) * (EXP(-(1-1.5)^2)/2)$  $1,5\frac{\gamma}{2}/2$  \*  $(0,1\frac{\gamma}{2}))$ ) +  $((0,0001*-1)$  \*  $(EXP(-(1-1,5)\frac{\gamma}{2})/2$  \*  $(0,1\frac{\gamma}{2})))$  +  $((0,0001*-1)$ 1) \*  $(EXP(-(1-1,5)^{2})/2$  \*  $(0,1^{2}))$ ) +  $((0,0001^{*}-1)$  \*  $(EXP(-(1-1,5)^{2})/2$  \*  $(0,1^22))$  $= 0.5 * (0.0001 + (-0.00099738)) = 0.00044869$ 

Untuk hasil perhitungannya dari rumus persamaan 6 adalah sebagai berikut :

 $F(x)$  (Grastinal) = 0,0001+ 0,00044869 = 0,00054869 F(x) (Stomacain) (-0,00099738) + 0,00044869 = -0,00054869

Untuk mengetahui kebenaran kelasnya bisa dilihat berdasarkan tabel 1, karena F(x) (Grastinal) hasilnya positif(+) maka  $F(x)$  (Grastinal) masuk kelas 1 atau termasuk kelas 1 dan untuk F(x) (Stomacain) yang hasilnya negatif(-) F(x) (Stomacain) bukan kelas 1 atau bukan termasuk kelas murah.

| Nama Obat               | Kontra Indikasi | Efek samping | Kelas Murah | Data X | Urutan         |
|-------------------------|-----------------|--------------|-------------|--------|----------------|
| Grastinal               | 0               |              |             | $_{0}$ | т.             |
| Promag                  | 0               | 0,5          | $-1$        | 0,5    | 2              |
| Polycrol                | 0,5             | $\theta$     | $-1$        | 0,5    | 3              |
| Polycrol 400            | 0,5             | $\theta$     | $-1$        | 0,5    | $\overline{4}$ |
| Atmacid                 | 0,5             | $\theta$     | $-1$        | 0,5    | 5              |
| Promag fruity           | 0,5             | 0,5          | $-1$        |        | 6              |
| Promag<br>Double Action | $\theta$        |              | $-1$        |        | 7              |
| Antasida doen           | $\Omega$        |              | $-1$        | Ш      | 8              |
| Triocid                 | 0,5             | 0,5          | $-1$        |        | 9              |
| Ranacid                 | 0,5             | 0,5          | $-1$        |        | 10             |
| Stomacain               | 0,5             |              | $-1$        | 1,5    | 11             |

TABEL 10 HASIL PENGURUTAN DATA OBAT

 Untuk mendapatkan hasil akurasi penelitian ini menggunakan metode 3-fold cross validation dari 200 data yang ada, 200 data tersebut dibagi menjadi tiga bagian dengan komposisi jumlah data seperti pada tabel 11.

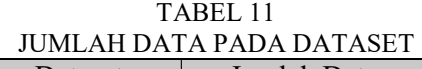

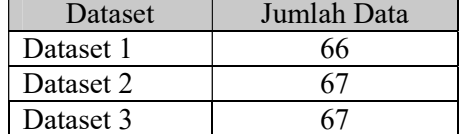

Setelah dilakukan berbagai ujicoba didapatkan hasil seperti pada tabel 23.

Seminar Nasional Sains Teknologi dan Inovasi Indonesia - Akademi Angkatan Udara 2019 Vol. 1, No. 1, 25 September 2019 : 211–222

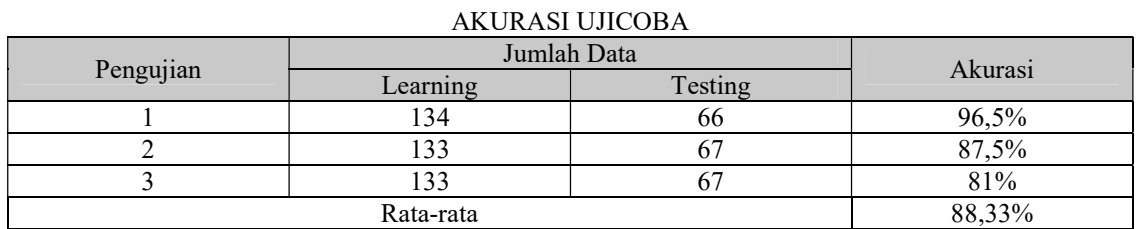

TABEL 12

Untuk proses perhitungan nilai akurasi bisa dilihat berdasarkan rumus persamaan 8 dengan rincian perhitungan akurasi,sebagai berikut :

#### a. Pengujian 1

Hasil dari pengujian 1 mendapat nilai data benar dari data testing sebesar 59 data, dengan demikian semua total data benar adalah 193 dari jumlah data traning/learning ditambah dengan data testing yang benar. dibawah ini adalah perhitungan akurasi :

akurasi  $=$  $\frac{193}{200}$   $x$  100% = 96,5%

b. Pengujian 2

Hasil dari pengujian 2 mendapat nilai data benar dari data testing sebesar 42 data, dengan demikian semua total data benar adalah 175 dari jumlah data traning/learning ditambah dengan data testing yang benar. dibawah ini adalah perhitungan akurasi :

akurasi  $=$  $\frac{175}{200}$   $x$  100% = 87,5%

c. Pengujian 3

Hasil dari pengujian 3 mendapat nilai data benar dari data testing sebesar 29 data, dengan demikian semua total data yang benar adalah 162 dari jumlah data traning/learning ditambah dengan data testing yang benar. dibawah ini adalah perhitungan akurasi :

akurasi =  $\frac{162}{200} x 100\% = 81\%$ 

Dari Tabel 23 diatas menunjukan hasil uji coba dari data training dan data uji coba. Menunjukan bahwa semakin banyak data training akan semakin akurat hasil uji coba yang dilakukan. Dari 66 data uji coba multiclass support vector machine berhasil mengenali 59 data dengan benar atau 96,5% data dengan data training sebanyak 134 data.

#### 4.3 Hasil Program

 Hasil dari penelitian ini adalah membuat sistem penentuan obat berdasarkan gejala penyakit. Sistem ini adalah implementasi dari software web editor sublime text 3 yang mengunakan database MySOL. Berikut adalah tampilan sistem sistem penentuan obat berdasarkan gejala penyakit. Hasil program bisa dilihat di gambar 2.

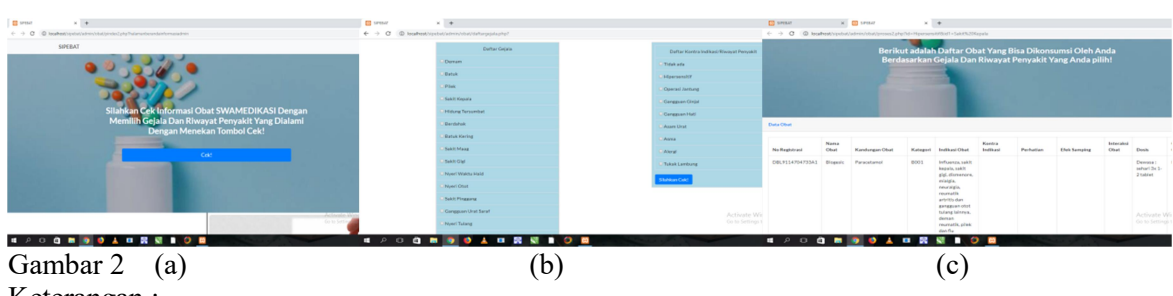

Keterangan :

- a. Halaman Beranda
- b. Halaman Pemilihan Gejala dan riwayat penyakit yang dialami
- c. Halaman Hasil Data Obat Berdasarkan Gejala Penyakit

# V. KESIMPULAN

Sistem penentuan obat berdasarkan gejala penyakit bertujuan sebagai layanan pemberi informasi obat kepada masyarakat secara digital dan Sebagai media pembelajaran bagi siswa farmasi atau apoteker secara digital. Data obat yang digunakan bersumber dari buku ISO (Informasi Spesialite Obat Indonesia). Sistem ini adalah implementasi dari software web editor sublime text 3 yang mengunakan database MySQL.

Sistem penentuan obat berdasarkan gejala penyakit yang menerapkan metode multiclass support vector machine berfungsi dengan baik menurut hasil uji coba validasi yang dilakukan oleh seorang ahli farmasi. Dan setelah melakukan uji coba menggunakan 3-fold cross validation didapatkan kesimpulkan bahwa sistem penentuan obat berdasarkan gejala penyakit dengan penerapan metode multiclass support vector machine bekerja dengan baik dengan didapatkan nilai akurasi sebesar 96,5% dengan rata-rata akurasi 88,33%.

Dengan hasil diatas maka penerapan metode multiclass support vector machine pada sistem penentuan obat berdasarkan gejala penyakit ini sudah baik dalam mengelompokkan dan mengurutkan data obat yang relevan sesuai dengan gejala dan riwayat penyakit yang dipilih.

# DAFTAR PUSTAKA

- [1] Cholissodin, imam, 2016. Analitik Data Tingkat Lanjut. http://imamcs.lecture.ub.ac.id/files/2012/08/9-Analitik-Data-Tingkat-LanjuKlasifikasi-Big-Data\_L1617\_v7.09.pdf . 15-04-2019
- [2] Hariri,F.R.,Pamungkas,D.P.,2016.Implementasi Naïve Bayes Classifier Untuk Diagnosa Status Gizi Balita.ISSN : 2302-3805
- [3] Ikatan Apoteker Indonesia. 2019. ISO Informasi Spesialite Obat Indonesia Volume 52Tahun 2019.Yogyakarta: isfipenerbitan.
- [4] Joko, I, 2004. System Development Life Cycle Dengan Beberapa Pendekatan.Vol .2 No.2. Lailaturahmi. 2011. Buku Panduan : Lebih Dengan Obat.
- [5] https://lailaturrahmi.files.wordpress.com/2015/05/buku-panduan1.pdf . 24-03-2019
- [6] Larose, D. T., 2005. Discovering Knowledge In Data, An Introuction to Data Mining. Canada: John Wiley & sons, inc.
- [7] Prasetyo, E., 2012. Data Mining : Konsep dan Aplikasi Menggunakan MATLAB. Yogyakarta: ANDI.
- [8] Agustinus Jacobus dan Edi Winarko; Penerapan Metode Support Vector Machine pada Sistem Deteksi Intrusi secara Real-time
- [9] Suryono, R.R.,et. al., 2019. Analisis Perilaku Pengguna Sistem Informasi Pengetahuan Obat Buatan Untuk Kebutuhan Swamedikasi. Vol 13(1) : 1-4
- [10] Susena, I.G.N.E.,et. al., 2018. Optimasi Parameter Support Vector Machine (SVM) dengan Particle Swarm Optimization (PSO) Untuk Klasifikasi Pendonor Darah Dengan Dataset RFMTC. Vol 2(12):7278-7284.
- [11] Suyanto. 2018. Machine Learning Tingkat Dasar Dan Lanjut. Bandung : Penerbit Informatika.
- [12] Wijayanti, R.A.,et al.2018. Penerapan Algoritme Support Vector Machine TerhadapKlasifikasi Tingkat Risiko Pasien Gagal Ginjal. Vol 2 : 3500-3507.

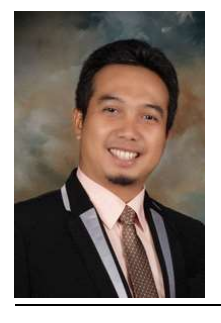

Agung Prajuhana Putra, M.Kom menyelasaikan pendidikan S1 (2006) di Program Studi Ilmu Komputer Universitas Pakuan Bogor dan S2 (2015) di Departemen Ilmu Komputer Institut Pertanian Bogor. Bidang minatnya adalah Hardware Programming, Computer Intelegence, Desain, Multimedia dan Animasi. Beberapa penelitiannya pernah dipublikasikan dalam bentuk Jurnal International, Jurnal Nasional dan Proceeding International. Penulis merupakan Dosen di Program Studi Ilmu Komputer Universitas Pakuan Penelitian kolaborasi ini dibuat bersama Dr. Iyan Mulyana, M.Kom dan Fani Susanti.